# **Bambu API Documentation**

*Release 2.1*

**Steadman**

**Sep 27, 2017**

### **Contents**

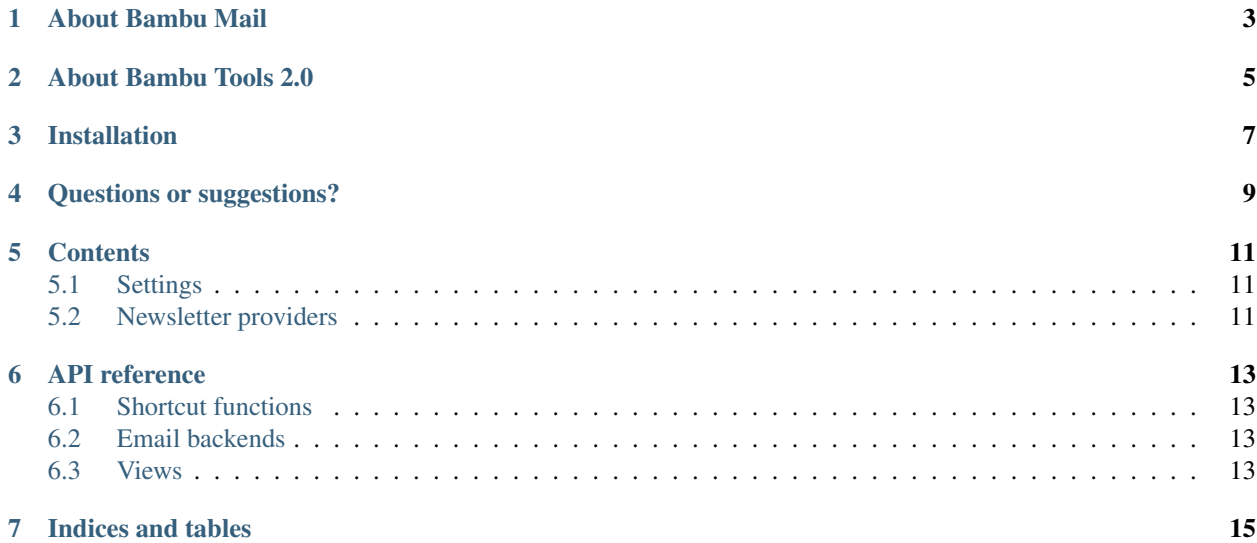

A shortcut function for sending template-based emails in HTML and plain-text format, and subscribing users to newsletters

#### About Bambu Mail

<span id="page-6-0"></span>This package allows for the quick and simple sending of emails in both plain-text and HTML format, without needing to specify both. A base HTML template is supplied which can be overridden. Markdown is the expected format for the email body, which means it gets transformed into HTML but left alone for the text-only version.

In addition, Bambu Mail has a simple provider system for newsletter subscriptions, allowing new signups to be automatically added to a mailing list (should they choose to). The only current provider in this package is for Mailchimp, but the base type is easily extensible.

Finally, Bambu Mail provides a Postmark email backend, based on the [django-postmark](https://github.com/dstufft/django-postmark) but with a slight bug fix.

### About Bambu Tools 2.0

<span id="page-8-0"></span>This is part of a toolset called Bambu Tools. It's being moved from a namespace of bambu to its own 'root-level' package, along with all the other tools in the set. If you're upgrading from a version prior to 2.0, please make sure to update your code to use bambu\_mail rather than bambu.mail.

#### Installation

<span id="page-10-0"></span>Install the package via Pip:

pip install bambu-mail

Add it to your INSTALLED\_APPS list along with Bambu Markup:

```
INSTALLED_APPS = (
    ...
    'bambu_mail',
    'bambu_markup'
```
)

Add bambu\_mail.urls to your URLconf:

```
urlpatterns = patterns('',
    ...
   url(r'^mail/', include('bambu_mail.urls')),
)
```
Questions or suggestions?

<span id="page-12-0"></span>Find me on Twitter (@iamsteadman) or [visit my blog.](http://steadman.io/)

#### **Contents**

#### <span id="page-14-1"></span><span id="page-14-0"></span>**Settings**

#### **Newsletter settings**

- **NEWSLETTER\_PROVIDER** The fully-qualified module and class name of the provider to use for subscribing users to mailing lists
- **NEWSLETTER\_SETTINGS** A dictionary of settings to pass to the newsletter provider when a new subscription is required

#### **Postmark settings**

- **POSTMARK\_API\_KEY** The Postmark API key
- **POSTMARK\_SSL** Send data to Postmark's API via SSL (defaults to False)
- **POSTMARK\_TEST\_MODE** Rather than send the message to Postmark's API, simply print out the JSON data that would have been sent

#### <span id="page-14-2"></span>**Newsletter providers**

API reference

### <span id="page-16-1"></span><span id="page-16-0"></span>**Shortcut functions**

<span id="page-16-2"></span>**Email backends**

<span id="page-16-3"></span>**Views**

Indices and tables

- <span id="page-18-0"></span>• genindex
- modindex
- search